## **Recover data from corrupt pdf**

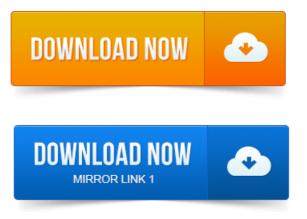

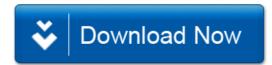